## Installing a USB Device

When installing a USB device for the first time it may require drivers to be loaded. All necessary files should be preloaded on the Cycon computer. The directions below detail how to locate and install the necessary files.

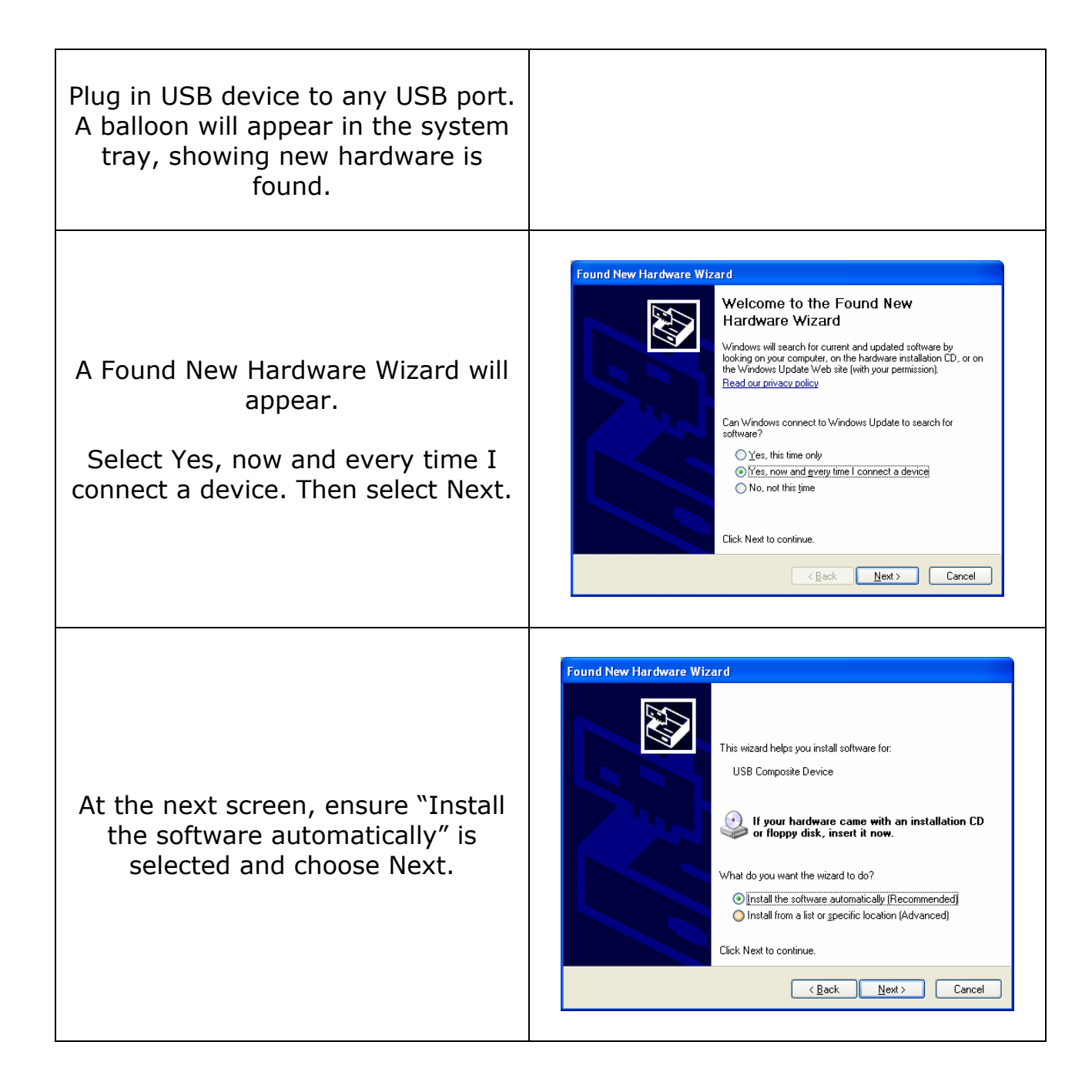

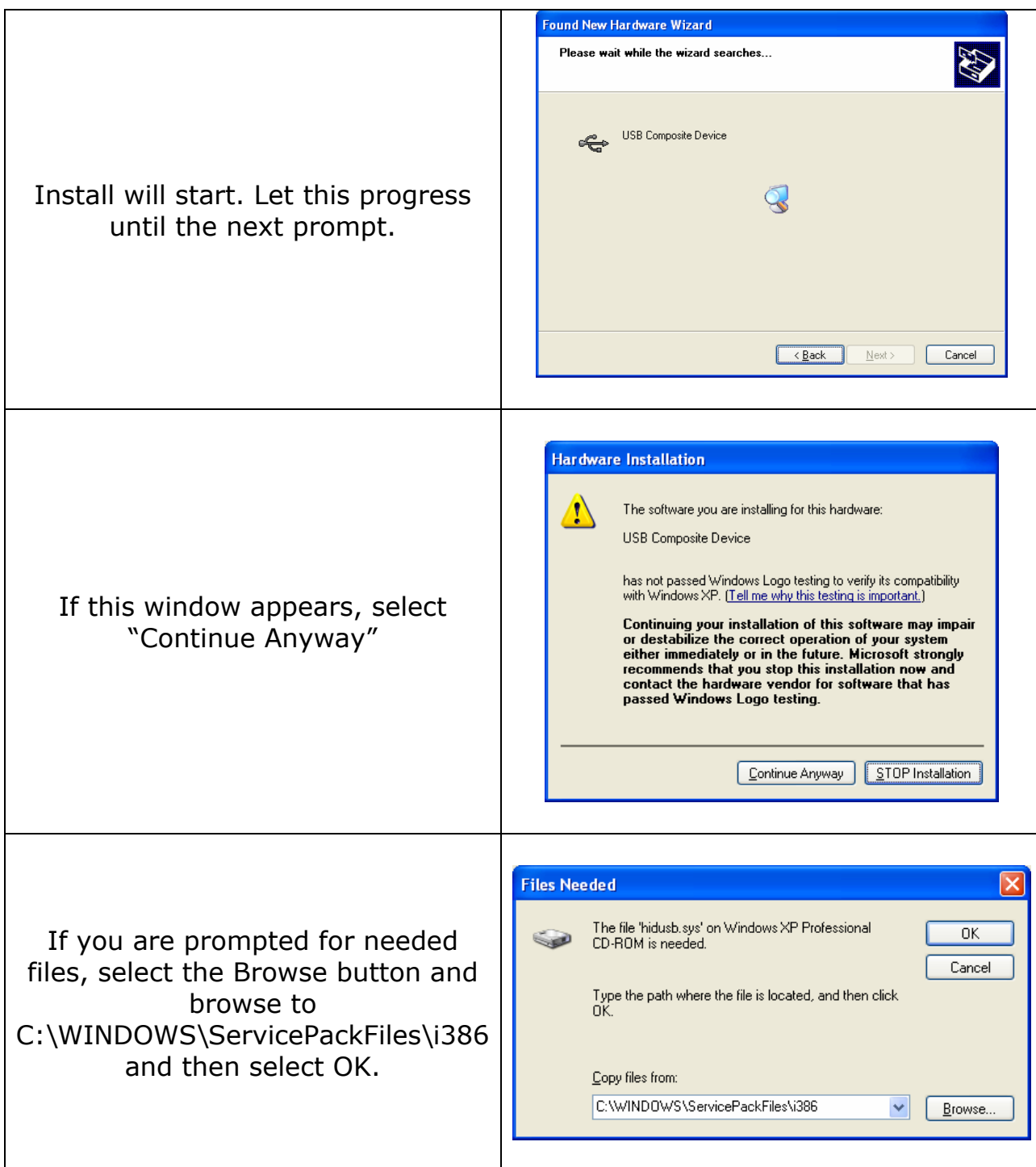

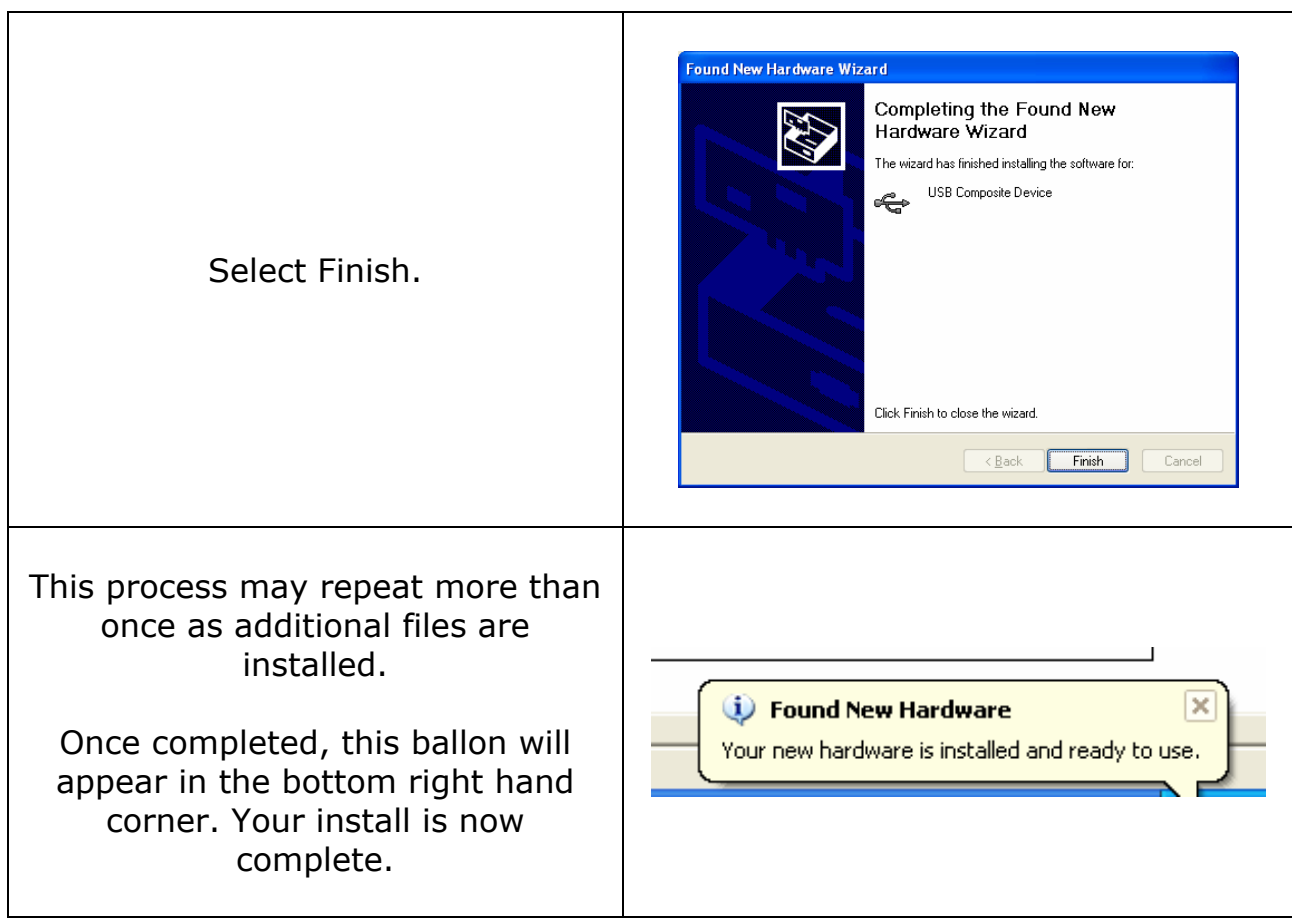